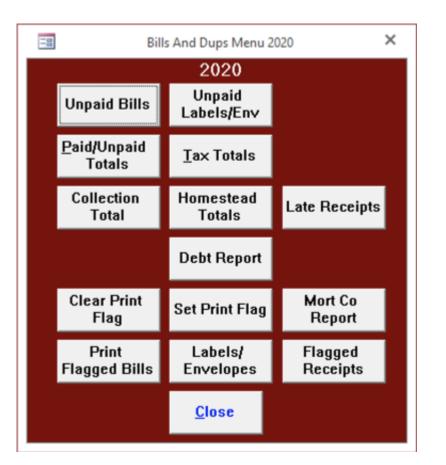

| REAL FORMER TAXAGO                                                                                             |                                                                                                    |
|----------------------------------------------------------------------------------------------------|----------------------------------------------------------------------------------------------------|
| Payde 5                                                                                                    | Ofte Hurs BLL# 2                                                                                                    |
| PROVIDE PA 1947                                                                                                | HOURS 15AM-13PM @                                                                                                    |
| PROMPTON PA 19478                                                                                              | MAP 16, 21, 32, 36, 29, 29                                                                                                    |
|                                                                                                    | incentionite (Operations) and                                                                                                    |
| Phone                                                                                                    | NO PERSONAL CHECKS APRIER 1215                                                                                                    |
| Control # Tax Nam 21-042                                                                                       | 001.023 Astege 1977 - U - Malky Dete 23/22/220                                                                                                    |
| Taxes Tax Rate Per                                                                                             |                                                                                                    |
| County Tax 68102 ML                                                                                            | 2528 Betra (511-200 1005 Dates/1 (519                                                                                                    |
| Owa Taki 0.3800 ML                                                                                             | 107 Between 0501(200 And 0701(200) 2501                                                                                                    |
| Borsugh Tax U 8000 ML                                                                                          | 140 Beginning (601-800 5305 Paralty 27.00                                                                                                    |
|                                                                                                    | Assessive Assessive Advantage and the                                                                                                    |
|                                                                                                    |                                                                                                    |
|                                                                                                    |                                                                                                    |
| Total Tax Due                                                                                                  | 20.01 Migr - 2 Minutesperiod for an againment                                                                                                    |
|                                                                                                    | Figgl-4.423 Urged new monetor he that antimege ability<br>Figers encount, lower Uffic mergage holds for                                                                                                    |
| Normalalis from many incremental with<br>that situations a survey in term for the set                          | nal universit                                                                                                    |
| Taxes are due and payoffs and payors                                                                           |                                                                                                    |
|                                                                                                    | Amari Ray Day Ta Davar                                                                                                    |
|                                                                                                    | TAXPANIN COPY                                                                                                    |
|                                                                                                    | March 100 COPY                                                                                                    |
| PROMPTON: PA 18                                                                                                | elt-Ent                                                                                                    |
| Incents Free                                                                                                   | Domini fee                                                                                                    |
|                                                                                                    |                                                                                                    |
| TAB COLLECTOR COPY . MUST                                                                                      | RETURNING PROVIDENT FOR PROPER CREDIT BILL # 2                                                                                                    |
|                                                                                                    | Baire 0011.003 3.05 Depart 2138                                                                                                    |
| the second second second second second second second second second second second second second second second s | Between 10001/2020 Ava 07/01/2020 20.01                                                                                                    |
| PROMPTON PA NAME ION                                                                                           | Beginning 1801-0123 6.054 Panalty 27.20                                                                                                    |
| PROMPTON PA 19405-0218                                                                                         | County 2020 Cardwill Callot Average, 1977 - ar-                                                                                                    |
|                                                                                                    | Dealth 181 Texhtep 25-0-0011-0025                                                                                                    |
| Papati e to:                                                                                                   | Bring 1/8 RESERVAL GARAGE SHED ETC.                                                                                                    |
|                                                                                                    | BLA BEARS THE THE RET OF PECA.                                                                                                    |
| PROMPTON PA 1942                                                                                               | THE BEAM THE RECEIPTION OF THE AND THE AND THE |
|                                                                                                    | TV0F 22.51                                                                                                    |
|                                                                                                    |                                                                                                    |
| 2 8 606407                                                                                                    |                                                                                                    |
|                                                                                                    |                                                                                                    |
|                                                                                                    |                                                                                                    |
|                                                                                                    |                                                                                                    |
|                                                                                                    |                                                                                                    |
| MONPTON PA NAME                                                                                                |                                                                                                    |
| Michief City PA 19478                                                                                          | OFFICIAL TAX PR.L                                                                                                    |
| MONPTON PA NAME                                                                                                |                                                                                                    |
| MONPTON PA NAME                                                                                                |                                                                                                    |
| MONPTON PA NAME                                                                                                |                                                                                                    |
| MONPTON PA NAME                                                                                                | OFFICIAL TAX BILL                                                                                                    |

# **Unpaid Bills**

The Unpaid Bills button will print bills for those that remain unpaid. Real Estate and PerCapita/Occupation print separately. We have placed the address on the bill to show through a window envelope after folding.

An asterisk (\*) appears next to the bill number for properties that are for sale by Tax Claim. Unpaid bills can be selected by zip code,

leave this field blank to print all unpaid bills.

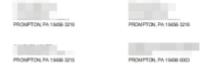

# **Unpaid Labels/Env**

Unpaid Labels/Env will print labels or envelopes for unpaid bills.

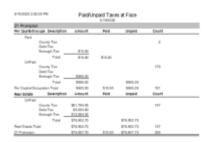

# Paid/Unpaid Totals

Paid/Unpaid Totals prints a summary report of the current amounts of paid and unpaid tax bills. The amounts on this report will correspond to your duplicate when you receive the data file but will change as you add bills or change amounts.

| 816002024042 PM                     | Tax Totals                               |                                          |                  |        |
|-------------------------------------|------------------------------------------|------------------------------------------|------------------|--------|
|                                     |                                          | Terr                                     | Total Reserventi | Cinani |
| 21 Prompton<br>Per Cashe Occupation |                                          |                                          | \$4,750          | 181    |
|                                     | Per Capita                               | 3908-00                                  |                  |        |
|                                     | County Total<br>Municipal Total<br>Total | 8005.00<br>8406.00                       |                  |        |
| Real E date:                        | Caurty Tax<br>Debt Tax<br>Benagh Tax     | \$67,754,85<br>\$5,010,80<br>\$12,044,08 | 11.608.400       | 171    |
|                                     | County Total<br>Municipal Total<br>Total | 112.064.00<br>112.064.00<br>128.062.75   |                  |        |
| 21 Promption                        |                                          | 176,447,75                               |                  |        |

#### Tax Totals

Tax Totals also produces a summary report. The amounts on this report will correspond to your duplicate when you receive the data file but will change as you add bills or change amounts.

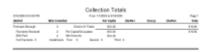

#### **Collection Totals**

Collection Total provides you with tax totals collected between dates that you specify.

#### **Homestead Totals**

Homestead Totals provides counts of the paid/unpaid bills entitled to the Homestead exemption.

#### Late Receipts

Late Receipts displays payments recorded between two user specified dates that were posted after their due date. Everyone realizes that some payments will be recorded after the due date because of mail delays or for other reasons so the inputs include a Grace Period that will cause the report to ignore payments recorded within that many days of the due date. The report displays payments where the Payment Date is after the Start of Face for discount payments, after the End of Face for face payments, or after the respective installment due date for face installment payments.

# Debt Report

todo

# Set Print Flag

The set print flag button sets or the print flag for every record of a selected tax type. The print flag for an individual bill can be turned off and on from either the Receipt Form or the Change Form.

# **Clear Print Flag**

The clear print flag button clears the print flag for every record of a selected tax type. The print flag for

an individual bill can be turned off and on from either the Receipt Form or the Change Form.

| average and the second |                                                                                                    |              |                               |           | Page 1 (81) |
|------------------------|----------------------------------------------------------------------------------------------------|--------------|-------------------------------|-----------|-------------|
| renate Barriah         | Municipal Fax List                                                                                                    |              | INDIVALS WOULD, THE COLLECTOR |           |             |
|                        |                                                                                                    |              | 10.00                         | 619.20280 | 10 total    |
|                        |                                                                                                    |              | NO YORK                       | 1.1-080   | 714108      |
| B1 Parat               | Rept-4                                                                                                    | Own-fail-on- | Ownerst                       | Permit    | Persi       |
| -# T-9094494           | UNITED ETVICES OF HEREICO.                                                                                                    |              |                               |           |             |
|                        |                                                                                                    | tian.        | -0.04                         | 44        | -           |
| -0.2-004400            | DAMESTIC: D MINOR                                                                                                    |              |                               |           |             |
|                        |                                                                                                    | Tien         | -508                          | - 68      |             |
| - 2 2 10 0 0 m m       | CALIFICATION OF CONTRACT.                                                                                                    |              |                               |           |             |
|                        |                                                                                                    | 1.64         | 1.04                          | 100       |             |
| 2 21006 BM             | AND REAL PROPERTY AND REAL PROPERTY.                                                                                                    |              |                               |           |             |
|                        |                                                                                                    | 100          | 100                           |           |             |
| -8 3-904-03            | UNITED ETVICES OF HEREICO.                                                                                                    |              |                               |           |             |
|                        |                                                                                                    | 185          | -508                          | 6.0       |             |
| -8 3-9094/04           | DAMESTIC: N HISTORY OF MERICON                                                                                                    |              |                               |           |             |
|                        |                                                                                                    | Tien         |                               |           |             |
| -# 21009.#H            | CARDING STORES OF COMPANY.                                                                                                    |              |                               |           |             |
|                        |                                                                                                    | Tien -       | 100                           | 100       |             |
| -F 21009-811           | AND REAL PROPERTY AND REAL PROPERTY.                                                                                                    |              |                               |           |             |
|                        |                                                                                                    | 140          | 1.00                          | 100       |             |
| -4 7-1008-811          | THE REPORTED HIS MICHINES                                                                                                    |              |                               |           |             |
|                        |                                                                                                    | 185          | -5.04                         | 40.00     | -           |
| -6 7-900-456           | REALITY OF THE LOCAL DWI                                                                                                    |              |                               |           |             |
|                        |                                                                                                    | Ten          | -504                          | -         |             |
| -8 21600.8M            | PROFESSION FOR LARGE UNIT                                                                                                    |              |                               |           |             |
|                        |                                                                                                    | Ten          | 100                           |           |             |
| -8 21600.801           | PORTO CREATING CREAT                                                                                                    |              |                               |           |             |
|                        |                                                                                                    | Tan .        | 1.00                          | -         |             |
| -1 T-1000 400          | STREET, THE SHOW OF                                                                                                    |              |                               |           |             |
|                        |                                                                                                    | 140          | 100                           | 2.5       | 2.          |
| 4 7460404              | Reserves care have some                                                                                                    |              |                               |           |             |
|                        |                                                                                                    | Ten          | - 604                         | 0.04      | - 6         |
| A 21005 MILLIO         | and the second second s |              |                               |           | -           |
|                        |                                                                                                    | Ten          | 100                           |           |             |
| A 21000 001000         | The second second second second second second second second second second second second second second second se                                                                                                    |              |                               |           |             |
|                        |                                                                                                    | Tan.         | 1.0                           | 100       |             |
| 4 7-504 416            | COMPANY OF STREET, STREET, STR |              |                               |           |             |
|                        |                                                                                                    | 744          | -508                          | 6.6       | 2           |
| 12-004-814             | COMPANYA NOT TRANS                                                                                                    |              | 100                           |           | -           |
|                        |                                                                                                    | Ten          | 200                           | 0.00      | 2.          |
| 4.20000007             | COMPOSING THE PROPERTY.                                                                                                    |              |                               |           |             |
|                        |                                                                                                    | 140          | 10                            |           |             |
| A Public and           | REPORT OF MARKING                                                                                                    |              | _                             | _         | -           |
|                        |                                                                                                    | 100          | 10                            | -         |             |
| 4 10003-010            | REAL PROPERTY.                                                                                                    |              |                               | -         | _           |
|                        | and the second second sec                                                                                                    | 740          | 5.92                          | 2.5       |             |
| 4 7-905407             | NAME OF BRIDE OF                                                                                                    |              | 205                           | 100       | -           |
| 1 1 1 1 1 1 1 1 1 1    | and a more than                                                                                                    | Ten          | 5.90                          | 65        | -           |
| 2 2000540              | REPORT MODIFICS                                                                                                    |              | 100                           |           | -           |
|                        |                                                                                                    | 140          | 10                            |           |             |
| A TANKING STATE        | KING R BOARDS                                                                                                    |              | -                             | -         | -           |
| A Designation of the   | and a most of                                                                                                    | 100          |                               |           |             |
| 7-600-415              |                                                                                                    | Clark Tax    | 12.27                         | 1.8       | 10          |
| 1 1-000 410            |                                                                                                    | Clark Tax    | 1.04                          | 100       | 10          |
|                        |                                                                                                    | Annual for   | 1.00                          |           |             |
|                        |                                                                                                    | Ten          | 20.00                         |           |             |
| 1 Public and           |                                                                                                    | Dark Sa      | LUN                           | ALC: NO.  | -           |
|                        |                                                                                                    | Cont for     | 10.01                         | 110       |             |
|                        |                                                                                                    | Report Inc.  | 100.00                        | 1000      |             |
|                        |                                                                                                    |              |                               |           |             |

#### **Mort Co Report**

The Mort Co Report button will prompt you to select a mortgage company and tax type (Municipal or School) then list each bill with the bill number, tax map number, owner name, description of the tax and the taxes at discount, face and penalty for the selected mortgage company. If the mortgage company is left blank, then the program will print receipts for the bills with the print flag set.

| NEAL ESTIME SUBADDREF FOR PE                                                                                                    | CAL 255, FROMPTON BOROLOGI, NATINE COLUMPT, PA                           |
|----------------------------------------------------------------------------------------------------|--------------------------------------------------------------------------|
| Payatia to Tax COLLECTOR                                                                                                    |                                                                          |
|                                                                                                    | HOURS IDEA (PH @                                                         |
| PROMPTON, PA 19408                                                                                                    | MAY 18, 21, 22, 28, 28, 28                                               |
|                                                                                                    | raxioliscitor dipromotione com                                           |
| Phone I<br>Control The Res In Addisoration                                                                                                    | NOMINIONAL CHECKLAPTER CARE<br>Arrange 118 x m . Nating Care (64/10/100) |
| Tax Ray 21 (0100-000)<br>Tax Rays Floor Amount [                                                                                                    | Parent Stretce                                                           |
| The state of the second                                                                                                    | Before 08/31/0200 2/07% Dissure1 0/00                                    |
|                                                                                                    | Between 00/01/0200 And 01/01/0200 0.00                                   |
|                                                                                                    | Begining 08/11/200 50% Perely 000                                        |
| 1                                                                                                    |                                                                          |
|                                                                                                    | Assessed Talas US SCATHARDY<br>Land, 400 KM Par Ter Calestanian 201 2020 |
|                                                                                                    |                                                                          |
| Total Tax Doa                                                                                                    |                                                                          |
|                                                                                                    | Tage - 103,500 Event loss sturned to Tay and dropps stilled              |
| He mobile home may be removed without                                                                                                    | payment.                                                                 |
| that obtaining a permit that the ten collector                                                                                                    |                                                                          |
| Taxes are the and populate and popularit is repaid                                                                                                    | and home                                                                 |
| UNITED STATES OF AMERICA                                                                                                    | PARTNE Day Talcaste                                                      |
| WARHINGTON, DC 20240-0001                                                                                                    | TANYAYER COPY                                                            |
|                                                                                                    | March 1994 - Street with a set official and deliged                      |
|                                                                                                    | interape for a manipal.                                                  |
| December Frank                                                                                                    | Dependentiere Dependentiere                                              |
| TAX COLLECTOR COPY - MUST RETURN                                                                                                    |                                                                          |
| UNITED STATES OF AN INCA.                                                                                                    | Bates 04110200 2.875 Decart 0.00                                         |
| WARHINGTON, DC 2040-001                                                                                                    | Betweet 00010000 Avg 01/11/000 0.00                                      |
| the second second second second second second second second second second second second second second second se                                                                                                    | Replying 08010000 E30% Ready 0.00                                        |
|                                                                                                    | Control # 120281 Aureau 10.0 + or -                                      |
|                                                                                                    | Textile 21-1-100-1000                                                    |
| Papatia to                                                                                                    | US SEVERAMENT                                                            |
|                                                                                                    | IN A DESATE THE MOTION DOB DRIVEN                                        |
| PROFILE PARAME                                                                                                    |                                                                          |
| Contraction of the state of the state of the | 20UATY (AA                                                               |
|                                                                                                    | Topi                                                                     |
|                                                                                                    |                                                                          |
| -34 A COOM                                                                                                    |                                                                          |
|                                                                                                    |                                                                          |
| PROMPTON PA 1948                                                                                                    |                                                                          |
|                                                                                                    |                                                                          |
| Adhead Service Repuested                                                                                                    | FICIAL TAX BILL *****                                                    |
|                                                                                                    |                                                                          |
|                                                                                                    |                                                                          |
|                                                                                                    |                                                                          |
|                                                                                                    |                                                                          |
| UNITED ETVICE OF AMERICA.                                                                                                    |                                                                          |
| VIABILITION DC 20140-0001                                                                                                    |                                                                          |
|                                                                                                    |                                                                          |

# **Print Flagged Bills**

#### todo

| PROMPTICAL PA 19456-3218 | PROMPTON, PA 18438-3215 |  |  |
|--------------------------|-------------------------|--|--|
| PROMPTON, PA 10438-3207  | PROMPTON PA 18436-3203  |  |  |

#### Labels/Envelopes

The Labels/Envelopes button will print labels and envelopes based on the status of the print flag. The program is setup to use labels  $1 \times 25/8$ ; this corresponds to Avery number 5160.

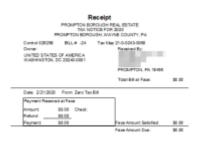

# Flagged Receipts

The Flagged Receipts button will prompt you to select a mortgage company and tax type (Municipal or School), and then print receipts for all bills of that tax type for the selected mortgage company. If the mortgage company is left blank, then the program will print receipts for the bills with the print flag set. The Flagged Bills button will prompt you to select a mortgage company and tax type (Municipal or School), and then print bills for all bills of that tax type for the selected mortgage company. If the mortgage company is left blank, then the program will print bills for the selected mortgage company. If the mortgage company is left blank, then the program will print bills for the bills with the print flag set.

From: https://grandjean.net/wiki/ - Grandjean & Braverman, Inc Permanent link: https://grandjean.net/wiki/tax\_coll/bills\_and\_dups\_menu\_form?rev=1590076718

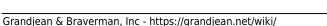